## *Vinterstævne 2022 Lørdag d. 22. januar I Hjordkær Missionshjem Klintvej 2a, Hjordkær \*\*\*\*\*\*\*\*\*\*\*\*\*\*\*\*\*\*\**

*Velkommen til*

*På vegne af IM i Aabenraa kredsen.*

 *Planlægningsudvalget v. Nis Christensen. Tlf. 61740577 Missionær Mette H. Schmidt. Tlf. 40769150 Alle er velkommen!*

 *Dagens program: Kl. 9.30: Vi starter med en kop kaffe og et rundstykke. Derefter "Aktuelt kirkenyt" og bibeltime ved Sognepræst Jørgen Jørgensen, Aabenraa.*

*Kl. 12.00: Serveres en let frokost, som afsluttes med en kop kaffe.* 

*Eftermiddagens taler er: Sognepræst Jan Mortensen, Kolding.*

*Kl. 13.00 – 16.00. Emne: ISRAEL: "Landet og Løfterne"*

*Der vil være en Kaffepause undervejs. Kl. 16.00 Tak for i dag.*

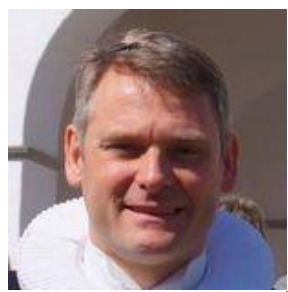

*Pris for deltagelse incl. forplejning 100 kr. Der indsamles gave til Israelsmissionen.*

## *Velkommen til*

## *Vinterstævne 2022*

*Lørdag d.22. januar*

*I Hjordkær Missionshjem Klintvej 2a, Hjordkær*

> *\*\*\*\*\*\*\*\*\*\*\*\*\*\*\*\*\*\*\* På vegne af IM i Aabenraa kredsen.*

*Planlægningsudvalget v. Nis Christensen tlf. 61740577 Missionær Mette H. Schmidt tlf. 40769150 Alle er velkommen.*

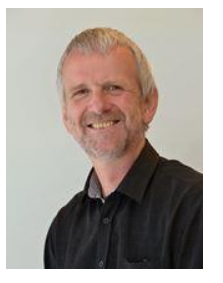

*Dagens program: Kl. 9.30: Vi starter med en kop kaffe og et rundstykke. Derefter "Aktuelt kirkenyt" og bibeltime ved Sognepræst Jørgen Jørgensen, Aabenraa.*

*Kl. 12.00: Serveres en let frokost, som afsluttes med en kop kaffe.*

*Eftermiddagens taler er: Sognepræst Jan Mortensen, Kolding.*

*Kl. 13.00 – 16.00. Emne: ISRAEL: "Landet og Løfterne"*

*Der vil være en kaffepause undervejs. Kl. 16.00: Tak for i dag!*

*Pris for deltagelse incl. forplejning 100 kr. Der indsamles gave til Israelsmissionen.*

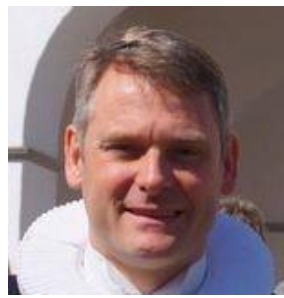